15-213 "The course that gives CMU its Zip!"

### Machine-Level Programming V: Miscellaneous Topics Sept. 24, 2002

### **Topics**

- Linux Memory Layout
- Understanding Pointers
- Buffer Overflow
- Floating Point Code

class09.ppt

# **Linux Memory Allocation**

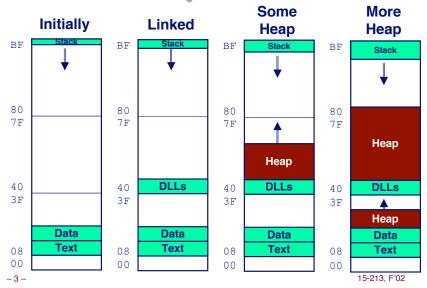

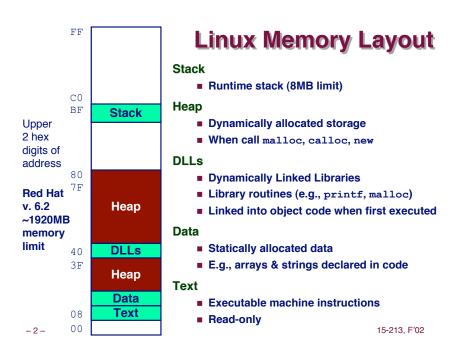

### **Text & Stack Example**

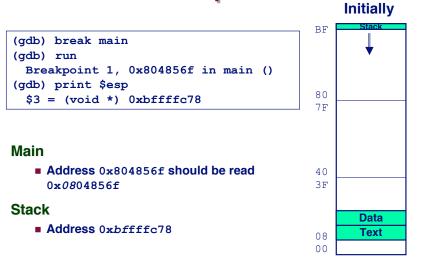

-4- 15-213, F'02

# **Dynamic Linking Example**

#### (qdb) print malloc \$1 = {<text variable, no debug info>} 0x8048454 <malloc> (qdb) run Program exited normally. (gdb) print malloc \$2 = {void \*(unsigned int)} 0x40006240 <malloc>

### Initially

- Code in text segment that invokes dynamic linker
- Address 0x8048454 should be read  $0 \times 08048454$

#### **Final**

\_5\_ ■ Code in DLL region

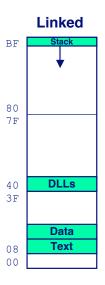

### **Memory Allocation Example**

```
char big array[1<<24]; /* 16 MB */
char huge array[1<<28]; /* 256 MB */
int beyond;
char *p1, *p2, *p3, *p4;
int useless() { return 0; }
int main()
p1 = malloc(1 <<28); /* 256 MB */
p2 = malloc(1 << 8); /* 256 B */
p3 = malloc(1 << 28); /* 256 MB */
p4 = malloc(1 << 8); /* 256 B */
/* Some print statements ... */
```

15-213. F'02 15-213. F'02 -6-

# **Example Addresses**

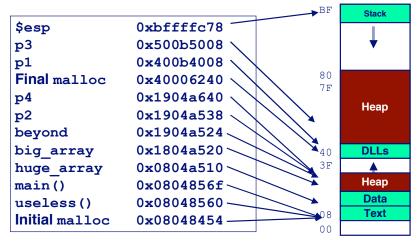

### C operators

| Operators                         | <b>Associativity</b> |
|-----------------------------------|----------------------|
| () [] -> .                        | left to right        |
| ! ~ ++ + - * & (type) sizeof      | right to left        |
| * / %                             | left to right        |
| + -                               | left to right        |
| << >>                             | left to right        |
| < <= > >=                         | left to right        |
| == !=                             | left to right        |
| &                                 | left to right        |
| ^                                 | left to right        |
| 1                                 | left to right        |
| &&                                | left to right        |
| 11                                | left to right        |
| ?:                                | right to left        |
| = += -= *= /= %= &= ^= != <<= >>= | right to left        |
| ,                                 | left to right        |

Note: Unary +, -, and \* have higher precedence than binary forms

# C pointer declarations

| int *p              | p is a pointer to int                                                                |
|---------------------|--------------------------------------------------------------------------------------|
| int *p[13]          | p is an array[13] of pointer to int                                                  |
| int *(p[13])        | p is an array[13] of pointer to int                                                  |
| int **p             | p is a pointer to a pointer to an int                                                |
| int (*p)[13]        | p is a pointer to an array[13] of int                                                |
| <pre>int *f()</pre> | f is a function returning a pointer to int                                           |
| int (*f)()          | f is a pointer to a function returning int                                           |
| int (*(*f())[13])() | f is a function returning ptr to an array[13] of pointers to functions returning int |
| int (*(*x[3])())[5] | x is an array[3] of pointers to functions returning pointers to array[5] of ints     |
| -9-                 | 15-213, F'02                                                                         |

# Internet Worm and IM War (cont.)

### August 1999

- Mysteriously, Messenger clients can no longer access AIM servers.
- Microsoft and AOL begin the IM war:
  - AOL changes server to disallow Messenger clients
  - Microsoft makes changes to clients to defeat AOL changes.
  - At least 13 such skirmishes.
- How did it happen?

# The Internet Worm and AOL/Microsoft War were both based on *stack buffer overflow* exploits!

- many Unix functions do not check argument sizes.
- allows target buffers to overflow.

### **Internet Worm and IM War**

#### November, 1988

- Internet Worm attacks thousands of Internet hosts.
- How did it happen?

#### July, 1999

- 10 -

- Microsoft launches MSN Messenger (instant messaging system).
- Messenger clients can access popular AOL Instant Messaging Service (AIM) servers

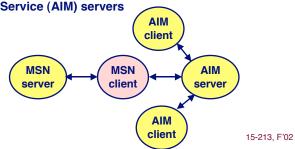

# **String Library Code**

- Implementation of Unix function gets
  - No way to specify limit on number of characters to read

```
/* Get string from stdin */
char *gets(char *dest)
{
   int c = getc();
   char *p = dest;
   while (c != EOF && c != '\n') {
        *p++ = c;
        c = getc();
   }
   *p = '\0';
   return dest;
}
```

- Similar problems with other Unix functions
  - strcpy: Copies string of arbitrary length
  - scanf, fscanf, sscanf, when given %s conversion specification

### **Vulnerable Buffer Code**

```
/* Echo Line */
void echo()
{
    char buf[4]; /* Way too small! */
    gets(buf);
    puts(buf);
}
```

```
int main()
{
  printf("Type a string:");
  echo();
  return 0;
}
```

### **Buffer Overflow Executions**

```
unix>./bufdemo
Type a string:123
123
```

```
unix>./bufdemo
Type a string:12345
Segmentation Fault
```

```
unix>./bufdemo
Type a string:12345678
Segmentation Fault
```

- 13 - 15-213, F'02 - 14 - 15-213, F'02

### **Buffer Overflow Stack**

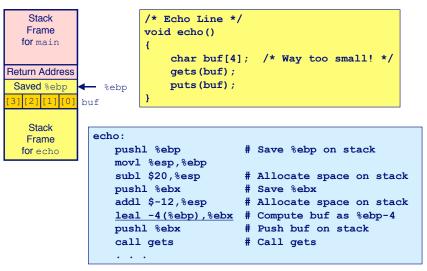

# Buffer Overflow Stack Example

Stack

Frame

for main

Return Address

Saved %ebp

Stack

Frame

for echo

buf

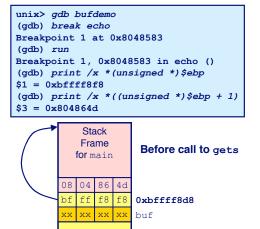

Stack

Frame

for echo

8048648: call 804857c <echo> 804864d: mov 0xfffffffe8(%ebp),%ebx # Return Point

- 15 - 15-213, F'02 - 16 - 15-213, F'02

### **Buffer Overflow Example #1**

#### Before Call to gets Input = "123" Stack Stack Frame Frame for main for main Return Address 86 Saved %ebp 0xbfffff8d8 **←** %ebp buf buf Stack Stack Frame Frame for echo for echo No Problem

- 17 - 15-213, F'02 - 18 - 15-213, F'02

### **Buffer Overflow Stack Example #3**

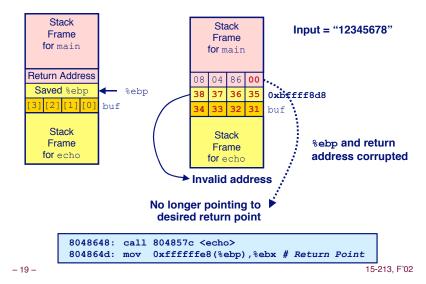

# **Buffer Overflow Stack Example #2**

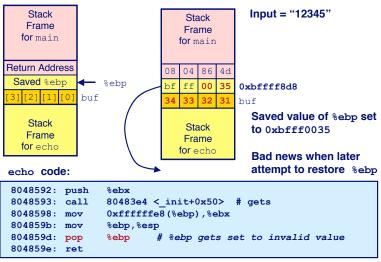

### **Malicious Use of Buffer Overflow**

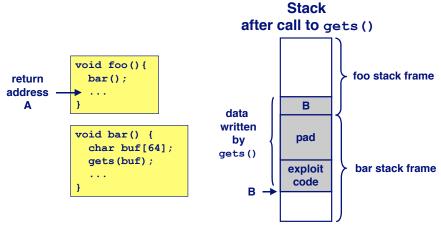

- Input string contains byte representation of executable code
- Overwrite return address with address of buffer
- When bar () executes ret, will jump to exploit code

– 20 – 15-213, F'02

### **Exploits Based on Buffer Overflows**

Buffer overflow bugs allow remote machines to execute arbitrary code on victim machines.

#### Internet worm

- Early versions of the finger server (fingerd) used gets () to read the argument sent by the client:
  - finger droh@cs.cmu.edu
- Worm attacked fingerd server by sending phony argument:
  - finger "exploit-code padding new-return-address"
  - exploit code: executed a root shell on the victim machine with a direct TCP connection to the attacker.

### **Exploits Based on Buffer Overflows**

Buffer overflow bugs allow remote machines to execute arbitrary code on victim machines.

#### **IM War**

- AOL exploited existing buffer overflow bug in AIM clients
- exploit code: returned 4-byte signature (the bytes at some location in the AIM client) to server.
- When Microsoft changed code to match signature, AOL changed signature location.

- 21 - 15-213, F'02 - 22 - 15-213, F'02

```
Date: Wed, 11 Aug 1999 11:30:57 -0700 (PDT)
From: Phil Bucking cphilbucking@yahoo.com>
Subject: AOL exploiting buffer overrun bug in their own software!
To: rms@pharlap.com
```

Mr. Smith,

I am writing you because I have discovered something that I think you might find interesting because you are an Internet security expert with experience in this area. I have also tried to contact AOL but received no response.

 ${\tt I}$  am a developer who has been working on a revolutionary new instant messaging client that should be released later this year.

. . .

It appears that the AIM client has a buffer overrun bug. By itself this might not be the end of the world, as MS surely has had its share. But AOL is now \*exploiting their own buffer overrun bug\* to help in its efforts to block MS Instant Messenger.

. . . .

Since you have significant credibility with the press I hope that you can use this information to help inform people that behind AOL's friendly exterior they are nefariously compromising peoples' security.

Sincerely, Phil Bucking Founder, Bucking Consulting philbucking@yahoo.com

It was later determined that this email originated from within Microsoft!

### **Code Red Worm**

#### **History**

- June 18, 2001. Microsoft announces buffer overflow vulnerability in IIS Internet server
- July 19, 2001. over 250,000 machines infected by new virus in 9 hours
- White house must change its IP address. Pentagon shut down public WWW servers for day

### When We Set Up CS:APP Web Site

Received strings of form

GET

HTTP/1.0" 400 325 "-" "-"

-23 - 15-213, F'02 -24 - 15-213, F'02 15-213, F'02

### **Code Red Exploit Code**

- Starts 100 threads running
- Spread self
  - Generate random IP addresses & send attack string
  - Between 1st & 19th of month
- Attack www.whitehouse.gov
  - Send 98,304 packets; sleep for 4-1/2 hours; repeat
    - » Denial of service attack
  - Between 21st & 27th of month
- Deface server's home page
  - After waiting 2 hours

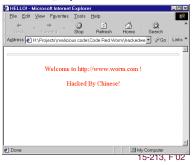

Code Red Effects

#### **Later Version Even More Malicious**

- Code Red II
- As of April, 2002, over 18,000 machines infected
- Still spreading

### **Paved Way for NIMDA**

- Variety of propagation methods
- One was to exploit vulnerabilities left behind by Code Red II

15-213. F'02 **- 26 -**

### /\* Echo Line \*/ void echo() char buf[4]; /\* Way too small! \*/ fgets(buf, 4, stdin); puts(buf);

**Avoiding Overflow Vulnerability** 

### **Use Library Routines that Limit String Lengths**

- fgets instead of gets
- strncpy instead of strcpy
- Don't use scanf with %s conversion specification
  - Use fgets to read the string

# **IA32 Floating Point**

#### History

- 8086: first computer to implement IEEE FP separate 8087 FPU (floating point unit)
- 486: merged FPU and Integer Unit onto one chip

#### **Summary**

- Hardware to add, multiply, and divide
- Floating point data registers
- Various control & status registers

#### Floating Point Formats

- single precision (C float): 32 bits
- double precision (C double): 64 bits
- extended precision (C long double): 80 bits

# Instruction decoder and sequencer Integer **FPU** Unit Memory

- 25 -

# **FPU Data Register Stack**

#### FPU register format (extended precision)

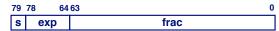

#### **FPU registers**

- 8 registers
- Logically forms shallow stack
- Top called %st(0)
- When push too many, bottom values disappear

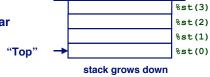

- 29 -

15-213. F'02

-30 -

15-213. F'02

### Floating Point Code Example

#### **Compute Inner Product** of Two Vectors

- Single precision arithmetic
- Common computation

```
float ipf (float x[],
           float v[],
           int n)
 int i:
 float result = 0.0;
 for (i = 0; i < n; i++) {
    result += x[i] * y[i];
 return result;
```

```
pushl %ebp
                         # setup
movl %esp, %ebp
pushl %ebx
mov1 8(%ebp),%ebx
                         # %ebx=&x
movl 12(%ebp),%ecx
                         # %ecx=&y
movl 16(%ebp), %edx
                         # %edx=n
                         # push +0.0
f1dz
xorl %eax, %eax
                         # i=0
cmpl %edx, %eax
                         # if i>=n done
jge .L3
flds (%ebx.%eax.4)
                         # push x[i]
                         # st(0) *=y[i]
fmuls (%ecx, %eax, 4)
faddp
                         # st(1)+=st(0); pop
incl %eax
                         # i++
cmpl %edx, %eax
                         # if i<n repeat
jl .L5
movl -4(%ebp),%ebx
                         # finish
movl %ebp, %esp
popl %ebp
                         \# st(0) = result
ret
                                 15-213. F'02
```

# **Inner Product Stack Trace**

%st(0) <- %st(0) \*M[Addr]

%st(1) <- %st(0)+%st(1); pop

Large number of floating point instructions and formats

#### Initialization

1. fldz 0.0 %st(0)

**FPU** instructions

~50 basic instruction types

sin, cos, tan, arctan, and log!

load, store, add, multiply

**Effect** 

push 0.0

push M[Addr]

Sample instructions:

Instruction

flds Addr

fmuls Addr

fldz

faddp

#### Iteration 0

2. flds (%ebx, %eax, 4)

| 0.0  | % ક | t(1) |
|------|-----|------|
| x[0] | % ક | t(0) |

fmuls (%ecx,%eax,4)

| 0.0       | %st(1 |
|-----------|-------|
| x[0]*y[0] | %st(0 |

4. faddp

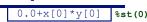

#### Iteration 1

5. flds (%ebx, %eax, 4)

Description

Load single precision real

Add and pop

Load zero

Multiply

| x[0]*y[0] | %st(1) |
|-----------|--------|
| x[1]      | %st(0) |

6. fmuls (%ecx, %eax, 4)

| x[0]*y[0] | %st(1 |
|-----------|-------|
| x[1]*y[1] | %st(0 |

7. faddp

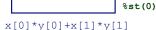

# **Final Observations**

### **Memory Layout**

- OS/machine dependent (including kernel version)
- Basic partitioning: stack/data/text/heap/DLL found in most machines

### Type Declarations in C

■ Notation obscure, but very systematic

### **Working with Strange Code**

- Important to analyze nonstandard cases
  - E.g., what happens when stack corrupted due to buffer overflow
- Helps to step through with GDB

### **IA32 Floating Point**

■ Strange "shallow stack" architecture

- 33 - 15-213, F'02